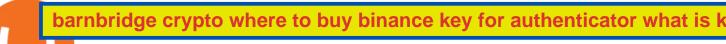

#### barnbridge crypto where to buy binance key for authenticator what is kyc in cryptocurrency tradingview de

For customers in the US, the USD wallet is only available to states where Coinbase is either licensed to engage in money transmission, where it has determined that no such license is currently required, or where licenses are not yet being issued with respect to Coinbase's business.\* \* US states currently awaiting Coinbase support include: Hawaii.

How to Reset Google Authentication Binance

Forex-training-free-demo-account TradingView

What is KYC in Crypto?

How & DarnBridge: Price & Exchanges (January 2022)

KYC stands for K now Y our C ustomer. If you participate in cryptocurrencies as a money service business you must know, and comply with KYC. For example, if you are thinking about starting a.

 $https://i.redd.it/njdwzce61gx01.jpg|||Wire\ Transfer\ Time\ To\ Coinbase\ Online\ Without\ Verfication|||1536\ x\ 2048$ 

San Marino. Slovakia. Slovenia. Spain. Sweden. Switzerland. If you would like to be notified when buys and sells are available in your country, please visit https://www.coinbase.com/global. Even if buys and sells are not yet available in your country, you can still take advantage of many Coinbase features such as: Sending and receiving funds.

Quotex - Official Site - Digital Trading Platform

https://img.gadgethacks.com/img/04/82/63651270511373/0/binance-101-enable-google-authenticator-for-with drawals.w1456.jpg|||Authenticator App Fortnite Code - V Bucks Event|||1440 x 2960

6 Best Day Trading Apps of 2022 Pros, Cons & Day; Compare Benzinga

How to Enable Google Authentication (2FA) and . - Binance

 $https://static.nicehash.com/marketing\%2F1 - Add\_coinbase\_account.png|||How\ To\ Transfer\ Coinbase\ To\ Paypal?\ /\ Coinbase\ 101\ How\ To\ ...|||1984\ x\ 1576$ 

Coinbase Supported Countries Coinbase

Limits and account levels Coinbase Help

 $https://miro.medium.com/max/3060/1*kvMqNVQXjauBOF3sNFTdnA.png|||Coinbase\ App\ Customer\ Service\ Number\ Is\ It\ A\ Good\ Time\ To\ ...|||1530\ x\ 840$ 

With all these free trading apps, you will have the tools at your fingertips to make the best investments and generate dividends wherever and whenever you want directly from your mobile. CoinCola, one of the best applications for exchanging cryptocurrencies. If you liked this article, do not hesitate to take a look at the 9 best apps to easily.

https://preview.redd.it/3b5mfpkl71j11.png?auto=webp&s=39e544e06e59e92fb987d4e4ed32bd7c0378e7ae|||Can You Use A Debit Card On Coinbase Pro? - Coinbase Vs ...|||1079 x 1550

https://cryptoshuttlenews.com/wp-content/uploads/2021/01/post-column-01-13.jpg|||A~Guide~to~Liquidity~Pool~Token~-~Crypto~Shuttle~News|||1920~x~1920~x~192

https://www.buybitcoinworldwide.com/img/kb/gdaxvscoinbase/coinbase.png|||Coinbase Enter Two Verification Amounts Trading Etherum ...|||1200 x 777

https://img.gadgethacks.com/img/32/33/63651115584697/0/binance-101-deposit-withdraw-bitcoins-other-cry ptocurrencies.w1456.jpg|||Can I Transfer Usdt From Binance To Coinbase Can I ...|||1440 x 2872

To buy BarnBridge (BOND) tokens on most cryptocurrency exchanges, you must first have Bitcoin (BTC) or Ethereum (ETH) to trade with. The good news is that BTC or ETH can be purchased at Coinbase exchange, simply using either your credit or even your bank account.

What is KYC?. KYC stands for Know Your Customer. by Crypto .

 $https://miro.medium.com/max/2000/1*vD8ReiICKF85nrnXOnNIvw.png|||Retrieve\ Your\ Api\ Key\ \& amp; Secret - Binance\ |\ by\ Dan\ Crisan\ ...|||2000\ x\ 1087$ 

Go to your Coinbase dashboard and select 'Send/Receive'. Here, choose the 'Receive Tab' and pick which asset you want to transfer to Coinbase. Once selected, Coinbase will give you your unique address for that cryptocurrency, and that cryptocurrency only. Copy this address, and return to the Binance website. On the Binance site, go to the 'Fiat.

How to buy BarnBridge (BOND) token?

What is Know Your Customer (KYC) for Cryptocurrency.

Best Stock Trading Apps of 2022 - The Balance

KYC in Crypto: The Most Important Points You Need to Know

https://lvena26b6e621o8sl2qkx1ql-wpengine.netdna-ssl.com/wp-content/uploads/2017/08/3-7.png|||Intro to Coinbase Crypto Trader's Guide|||2000 x 1307

If it is a bank wire it shouldn't take several days but rather just 1 business day. I think you meant to say a bank ACH transfer which would take 3-5 business days. No there is not a way around it if you are doing ACH transfers. People don't understand that the hold of 3-5 days is to prevent fraud since crypto is not reversible.

How to Buy BOND from BarnBridge - BTC Geek

 $https://ripplecoinnews.com/wp-content/uploads/2017/08/changelly-review.png|||Add\ Coinbase\ To\ Personal\ Capital\ How\ Long\ Does\ It\ Take\ To\ ...|||2392\ x\ 1204$ 

Forex Trading Course - Learn At Your Own Pace - riskcuit.com

How & Buying BOND. Sign up at Gemini, the #1 rated BOND exchange. Fund your account with cash or crypto. Buy . BOND

 $https://pbs.twimg.com/media/DpiZ7H7X4AEQjpH.jpg:large|||electroneum\ on\ Twitter:\ \" The\ deadline\ for\ KYC\ deadline\ is\ ...|||2048\ x\ 1170$ 

Thanks for the question. From our support article about supported states:. For customers in the US, local currency wallets are only available to states where Coinbase is either licensed to engage in money transmission, where it has determined that no such license is currently required, or where licenses are not yet being issued with respect to Coinbase's business.

What Is KYC or Identity Verification, and How Is It.

How to Use YubiKey for Two-factor Authentication . - Binance

https://support.binance.us/hc/article\_attachments/360095212434/Screen\_Shot\_2020-10-19\_at\_2.34.35\_PM\_1. png|||How to Change Your Google/SMS Two Factor Authenticator ...|||1258 x 966

Range trading: Forex as of 27/09/2021. Calculations of the fluctuations range for the present day are published in this section. That is, at the very beginning of the day, you can determine the maximum and minimum of this day (with a known probability).

 $https://cdn.investinblockchain.com/wp-content/uploads/2017/10/Coinbase\_Bank\_Transfer\_Announcement.pn\\ g|||Coinbase\_Just\_Made\_Buying\_Bitcoin\_Instantaneous|||1892\_x\_805$ 

What Does Coinbase Being Licensed in a State Mean? : CoinBase

https://leptabit.com/wp-content/uploads/logo97f2b7d/08-09-21/1631080484\_2772.jpg|||ETH/USD Supported by Improving Bias: Sally Ho's Technical ...|||1160 x 773

 $https://dumpsto.su/wp-content/uploads/2019/12/cb3.png|||Coinbase\ Deposit\ Debit\ Card\ -\ ceriaturbo|||1248\ x\ 1082$ 

How To Transfer Cryptocurrency From Binance To Coinbase

Good risk management. On a \$1,000 account your risk lot size was .26 and you split it in two with two .13 positions. 2. You were patient today and more calm than normal. You liked the feeling of that. 3. You were confident in your trade. Remember confidence is key. You know what your doing you just have to be consistent, patient, and not.

Coinbase is only available in states where Coinbase, Inc. is either licensed to engage in money transmission, where it has determined that no such license is currently required, or where licenses are not yet being issued with respect to Coinbase's business. US states not yet supported by Coinbase include: Hawaii. Supported European Countries

https://miro.medium.com/max/3826/1\*EF2ePgNufh1aOCBTIXaR5w.png|||How To Add Two Factor Authentication (2FA) To Binance | by ...|||1913 x 955

Best Stock Trading Apps - Beginning Investment Apps

TradingView FOREX.com

 $https://miro.medium.com/max/10000/1*ONDiS4NPOnAP5mJkeS9J7A.png||| \ \ KYC \ ! \ \ Bitkub.com \ | \ \ by bitkub.com \ ...|||4000 \ x \ 4000$ 

What Is KYC? - Bitcoin Magazine: Bitcoin News, Articles .

Buy Comet (CMT) with PayPal & Dredit Card ... || 1200 x 801

FTMO® - New Age of Prop Trading - Leading Prop Trading Firm

Using a bank account as a payment method for US . - Coinbase

FOREX! - How To Demo Trade on TradingView! for OANDA:EURUSD.

How To Withdraw From Binance To Coinbase Or Any Other Exchange

Best Trading App 2022 - Top Apps for Beginners Revealed

How long does a purchase or deposit take to . - Coinbase Help

Most of the Forex brokers allow Forex traders to use their demo platform to encourage them to understand the market before they can commit themselves with real trading; Forex traders are being offered with this opportunity to understand the platform, market movements, graphs and other Forex trading terms.

http://www.bitzbase.com/images/coinbase-1.png|||Coinbase Deposit Hold Time - ceriasoloid|||1203 x 829

Videos for Best+mobile+trading+app

How To Transfer Cryptocurrency From Binance To Coinbase

How to Transfer from Binance to Coinbase in No Time

The Complaint form can be found on the Coinbase support pages, https://support.coinbase.com or can be requested from Coinbase Customer Support. If you would prefer to send a written complaint, please include as much information as possible, including your support case number and any other information related to your dispute that you believe to .

5 Best Stock Trading Apps for 2022 StockBrokers.com

How to Use Binance Authenticator for 2FA on Binance Binance.

 $https://vinishere.com/wp-content/uploads/2020/12/20201205\_143755-1536x773.jpg|||Mir4-Android-\& iOS info + Download Links VinIsHere|||1536 x 773 || VinIsHere|||1536 x 773 || VinIsHere|||1536 x 773 || VinIsHere|||1536 x 773 || VinIsHere|||1536 x 773 || VinIsHere|||1536 x 773 || VinIsHere|||1536 x 773 || VinIsHere|||1536 x 773 || VinIsHere|||1536 x 773 || VinIsHere|||1536 x 773 || VinIsHere|||1536 x 773 || VinIsHere|||1536 x 773 || VinIsHere|||1536 x 773 || VinIsHere|||1536 x 773 || VinIsHere|||1536 x 773 || VinIsHere|||1536 x 773 || VinIsHere|||1536 x 773 || VinIsHere|||1536 x 773 || VinIsHere|||1536 x 773 || VinIsHere|||1536 x 773 || VinIsHere|||1536 x 773 || VinIsHere|||1536 x 773 || VinIsHere|||1536 x 773 || VinIsHere|||1536 x 773 || VinIsHere|||1536 x 773 || VinIsHere|||1536 x 773 || VinIsHere|||1536 x 773 || VinIsHere|||1536 x 773 || VinIsHere|||1536 x 773 || VinIsHere||| VinIsHere|||1536 x 773 || VinIsHere|||1536 x 773 || VinIsHere|||1536 x 773 || VinIsHere|||1536 x 773 || VinIsHere|||1536 x 773 || VinIsHere|||1536 x 773 || VinIsHere|||1536 x 773 || VinIsHere|||1536 x 773 || VinIsHere|||1536 x 773 || VinIsHere|||1536 x 773 || VinIsHere|||1536 x 773 || VinIsHere|||1536 x 773 || VinIsHere|||1536 x 773 || VinIsHere|||1536 x 773 || VinIsHere|||1536 x 773 || VinIsHere|||1536 x 773 || VinIsHere|||1536 x 773 || VinIsHere|||1536 x 773 || VinIsHere|||1536 x 773 || VinIsHere|||1536 x 773 || VinIsHere|||1536 x 773 || VinIsHere|||1536 x 773 || VinIsHere|||1536 x 773 || VinIsHere|||1536 x 773 || VinIsHere|||1536 x 773 || VinIsHere|||1536 x 773 || VinIsHere|||1536 x 773 || VinIsHere|||1536 x 773 || VinIsHere|||1536 x 773 || VinIsHere|||1536 x 773 || VinIsHere|||1536 x 773 || VinIsHere|||1536 x 773 || VinIsHere|||1536 x 773 || VinIsHere|||1536 x 773 || VinIsHere|||1536 x 773 || VinIsHere|||1536 x 773 || VinIsHere|||1536 x 773 || VinIsHere|||1536 x 773 || VinIsHere|||1536 x 773 || VinIsHere|||1536 x 773 || VinIsHere|||1536 x 773 || VinIsHere|||1536 x 773 || VinIsHere|||1536 x 775 || VinIsHere|||1536 x 775 || VinIsHer$ 

How to transfer cryptos from Binance to Coinbase and related.

15 best stock trading apps for investors on the go in 2021

https://cdn-images-1.medium.com/max/1600/1\*K8pGZygOgO9o3Q81drnk9Q.gif|||Coinbase Sell Bitcoin Cash Coinbase Will Not Accept Credit ...|||1446 x 895

https://a.c-dn.net/c/content/dam/publicsites/igcom/uk/images/content-2-chart-images/Keltner Channel forex strategy.png|||Forex Money Management Trading Edge Major Key Forex ...|||1200 x 768

The 8 Best Free Mobile Trading Apps - Syhoho.com

https://www.androidheadlines.com/wp-content/uploads/2020/04/XE930QCA\_016\_L-Perspective\_Red.jpg|||A ward-Winning Samsung Galaxy Chromebook Sales Go Live|||1500 x 1000

How do I transfer Coinbase to bank? Wire withdrawals from Coinbase. Select your USD wallet on the left side menu of the Portfolio page. Select the Withdraw button. Make sure to select bank wire for the To field. Confirm the amount and select Withdraw. Is it safe to link bank account to Coinbase? Is It Safe to Link My Bank Account to It? Yes!

https://coincentral.com/wp-content/uploads/2017/10/Coinbase-screen.png|||Coinbase Bank Transfers Coinbase Ethereum Price|||2000 x 1123

https://binancesingapore.zendesk.com/hc/article\_attachments/360026747732/mceclip2.png|||How to Enable Google 2FA Binance Singapore|||2488 x 1188

Best for Mobile Apps: TD Ameritrade TD Ameritrade offers both iPhone and Android apps for enhanced day trading. TD Ameritrade Mobile lets you trade stocks, options, futures and forex. You can.

How Long Does It Take To Transfer From Binance To Coinbase.

Customized technical analysis FOREX.com account holders can sign into TradingView, no additional account required. Open an account Or, sign up for a demo account Fully loaded for the serious trader Powerful trading features, decision support tools and more Integrated market analysis

Why does a buy take so long? Coinbase Help

https://steemitimages.com/DQmbdS774mjRmLEdXLwxEvA9N7vSPSLdq9WebiWMNxYfhnN/image.png|||I s Coinbase Or Exodus Better Trade To Stablecoin No Fee|||1909 x 1080

How to Use Binance Authenticator for 2FA on Binance 2021-09-07 06:48 To further enhance the security of your account, Binance introduces the Binance Authenticator for generating 2-step verification codes when you need to verify your requests or make transactions.

Unfortunately Coinbase no longer supports customers in the following US States: Please click the link above for more information about suspension of services for the listed states.

If you would like to know where to buy BarnBridge, the top cryptocurrency exchanges for trading in BarnBridge stock are currently Binance, Mandala Exchange, KuCoin, Gate.io, and Coinbase Exchange. You can find others listed on our crypto exchanges page .

https://d33v4339jhl8k0.cloudfront.net/docs/assets/59907929042863033a1bf144/images/5e114b4804286364bc 937944/file-ppMQp68OLk.png|||Coinbase Mobile App Login Fail Issue Says Account Is ...|||2880 x 1376 https://blockonomi-9fcd.kxcdn.com/wp-content/uploads/2019/04/coinigy-review.jpg|||New Bitcoin Wallet Use

Coinbase With Coinigy|||1400 x 933

https://hocitfree.com/wp-content/uploads/2020/02/tai-app-google-authenticator.png|||Sàn Binance: Hng dn ng ký tài khon, bo mt, np rút ...|||1080 x 780

#### Coinbase Support in United States Coinbase

https://gblobscdn.gitbook.com/assets%2F-LhZPsev3Rzmc5ZEnuuL%2F-LjPEc09nDTak\_66F3gR%2F-LjHr2 3py\_awXT38TK1F%2Fimage.png?alt=media|||Enable 2FA on Binance - Finandy Docs|||2336 x 1240 Coinbase suspended states Coinbase Help

https://miro.medium.com/max/3834/1\*k7Qw0IzGJ1hffLP8lRJVVw.png|||How To Add Two Factor Authentication (2FA) To Binance | by ...|||1917 x 956

https://cdn-images-1.medium.com/max/1600/1\*kiCOsqkdBu7mnUzjNHOiTQ.png|||How To Send Bitcoin Cash From Coinbase To Binance - How To ...|||1600 x 1141

https://support.binance.us/hc/article\_attachments/360070987093/image-1.png|||Google Authentication Guidelines Binance.US|||1999 x 1110

What Is KYC, and Why Do Crypto Exchanges Require It?

KYC is an acronym for know your customer, or know your client. It refers to the verification of a customer's identity, typically by a financial institution.

 $https://uk.tradingview.com/i/NDG0LSUZ/|||Ghosty's\ Modded\ Super\ Bandpass\ Filter\ [DasanC] \ Indicator ... |||1675 x 791$ 

KYC-collecting exchanges are honeypots for hackers to steal personal identification from its customers. According to the blockchain analysis firm Chainalysis, exchanges faced more successful attacks in 2019 than in any other year since 2011. Your identification documents are often very valuable to people who commit identity fraud.

Coinbase bank transfer time: hogefinance

Hey Traders! Like this post or Follow Us for more updates like this. Trading Strategy: Martin Momentum Update: A lot of you guys have just gotten the Martin Momentum Strategy indicators in the last two days and have been asking me about how to demo trade, great question! I always advise demo trading any system you work with first before going live. You will see how to Paper Trade through.

http://cryptochainzone.com/wp-content/uploads/2020/10/Visa-Credit-Cards-Debit-Cards.jpg|||Coinbase Enables Real-Time Card Withdrawals via Visa ...|||1280 x 960

https://www.webcastle.ae/wp-content/uploads/2019/07/Tack-and-Track-Website-1024x890.png|||Portfolio Clients | Web Designing company in Dubai ...|||1024 x 890

Know Your Customer (KYC), or sometimes referred to as Know Your Client, is a process by which a business or agency verifies the identity of its clients. The process is mandatory for banks, lenders, insurance providers, and other financial and monetary companies of all sizes. KYC is a data-driven process that allows companies to ensure that their customers are who they claim to be, to ascertain the suitability of a customer for their services, and to avoid any malicious or criminal activity.

Coinbase, Inc. is regulated and licensed as a money transmitter by the New York State Department of Financial Services. If you have a question or complaint, please first contact the consumer assistance division of Coinbase at https://support.coinbase.com, [\_1-888-908-7930\_|tel:18889087930], or at its mailing address: 82 Nassau St #61234, New York, NY 10038.

https://media.warriortrading.com/2019/07/webull-market.png|||Webull Chart Vs Tradingview What Individual Stocks To Buy ...|||1469 x 785

https://lh3.googleusercontent.com/HknCGyPKQJqGMpDoSvEHXXxdw1-Hg9ma4kg7SnUFTP0jxSGnMWISeF-U-PQiA\_illIkdMs2wdcUU\_j7nUN8eQxKwAEUVbQNzo\_TJEmP-BEMB\_k9Guag9QMUoTq2ZyCLPQJ9YxD1W|||Crypto.com App Lists BarnBridge (BOND)|||1600 x 800

 $https://secure idapp.com/wp-content/uploads/2019/11/1-7.png|||Binance\ Mobile\ App\ \ TOTP\ Setup\ \ Digital\ eID, eSignature ...|||1092\ x\ 2050$ 

TD Ameritrade gets the top spot because it offers something for everyone and excellent pricing. The basic TD Ameritrade Mobile app is great for beginners and casual stock traders who want to manage their investments on the go. Advanced and expert traders can use the upgraded thinkorswim mobile app for a professional-style experience.

Binance Google Authenticator Key. Visit for Binance Google Authenticator Key. The most used and at the same time the most reliable crypto exchange platform is Binance. Also, Binance extremely easy to use and learn, you can earn a 20% commission discount on each purchase. Binance 20% Sign Up Code: 77181558.

Binance Google Authenticator Key: CryptoFarmer

How to Enable Google Authenticator on Binance App Binance.

https://assets.website-files.com/5fb4828f3dfac00231c3c315/5fc066c6208e6b1961c17f0c\_Binance 3-p-1600.png|||Binance US 2021 Review | App Fees | Vs Coinbase ...|||1600 x 1000

118

https://cdn.publish0x.com/prod/fs/images/4be2998068a9635a89613c8d6e2b92a793ac4562d7296bd56d30539358ef06b3.jpeg|||How To Active 2FA Google Authentication In Binance ...|||1920 x 1078

Buy Bitcoin & Crypto Instantly - The Safest Place to Buy Crypto

https://global-uploads.webflow.com/5eb8d9dad9cce2105870ab49/60eb81a66ed0065c9f0d75a8\_Kraken

Crypto Review.jpg|||Best Cryptocurrency Exchange United States (2021)|||3946 x 2028

https://coincentral.com/wp-content/uploads/2017/08/6.png|||Is Coinbase a Safe Exchange to Buy Cryptocurrency?|||1528 x 1211

https://static.nicehash.com/marketing % 2FHome - Coinbase - Google Chrome.png ||| How To Transfer Coinbase To Paypal? - Coinbase Accepts ... ||| 1975 x 1121

What countries are buys and sells available in? Coinbase Help

 $https://www.ghacks.net/wp-content/uploads/2013/11/coinbase.jpg|||Where \ can \ you \ buy \ Bitcoin? - gHacks \ Tech \ News|||1080 \ x \ 928$ 

https://exicos.com/wp-content/uploads/2021/06/earn-btc-for-free-signup-on-tap2021.jpeg|||EXICOS Airdrops & Britania & Britania & Bri

https://www.sahamok.net/wp-content/uploads/2020/08/Etoro.jpg|||Coinbase O Etoro - Arbittmax|||1920 x 836 https://cdn.minafi.com/wp-content/uploads/2017/12/03195814/Screen-Shot-2017-12-07-at-10.25.40-PM.png||| Coinbase Review: The Easiest Way to Get Started Investing ...|||2048 x 946

https://public.bnbstatic.com/image/cms/content/body/202010/d33b1b2f91b2e4e523a3c5ef28b546c4.png|||Using a YubiKey for Two-Factor Authentication (2FA ...|||2416 x 1236

BarnBridge (BOND) Exchanges. Buy & DarnBridge (BOND) with fiat currencies (USD, CAD, AUD, EUR, GBP etc) or another coin such as BTC or ETH. Harder to use for beginners but has cheaper fees. BarnBridge (BOND) is on the Ethereum network (ERC-20) so it can be stored using any ETH compatible wallet. See below for recommended wallets.

https://www.gpucoin.net/wp-content/uploads/2019/11/how-where-to-buy-hubii-network.jpg|||How & to Buy Hubii Network (HBT) with PayPal ...|||1200 x 801

 $https://mattrode.com/wp-content/uploads/2021/01/coinbase-pro.png|||How\ To\ Transfer\ To\ Coinbase\ Pro\ / Transfer\ From\ Coinbase\ ...|||1599\ x\ 857$ 

To transfer from Binance to Coinbase, you will first need to open both your Coinbase and Binance accounts. Go to your Coinbase dashboard and select 'Send/Receive'. Here, choose the 'Receive Tab' and pick which asset you want to transfer to Coinbase.

What is the best free trading app? The best free stock trading app is from E\*TRADE. Unlike most brokers, E\*TRADE offers two apps: E\*TRADE Mobile and the Power E\*TRADE app. E\*TRADE Mobile is designed for casual investors, while the Power E\*TRADE app is designed for the feature-hungry active trader. Both apps are top-notch.

BarnBridges (BOND) Price Prediction: When Will It Reach \$100?

https://gblobscdn.gitbook.com/assets%2F-M6CjLe1Bz1VSFiakrFB%2F-M6DlAGOPPEp8uMWydfl%2F-M6DxYIwO0U7mIDx6lmd%2F4.1.png?alt=media&token=1558ae89-c664-401f-9162-ffa6b5adc5b5|||How to secure your Binance account with 2FA - Brokerst|||1800 x 1200

Coinbase is a secure online platform for buying, selling, transferring, and storing digital currency.

https://verdienenmetvideo.nl/nieuw/wp-content/uploads/2021/02/Binance-account-maken-Google-Authentica-QR-code-1024x907.png|||Bitcoins kopen met Binance [complet stappenplan]|||1024 x 907

The 8 Best Free Mobile Trading Apps - bassrockerz.com

https://www.thecoinspost.com/wp-content/uploads/2019/06/Binance-security.png|||Binance-now-supports-FIDO2-open-authentication.-TheCoinsPost||1600 x 900

https://support.binance.us/hc/article\_attachments/360097504793/Screen\_Shot\_2020-10-19\_at\_2.28.59\_PM.pn g|||How to Change Your Google/SMS Two Factor Authenticator ...|||1580 x 1063

 $https://media1-production-mightynetworks.imgix.net/asset/2331413/Screen\_Shot\_2018-01-31\_at\_8.16.35\_A M.png?ixlib\=rails-0.3.0\&fm\=jpg\&q\=75\&auto\=format|||The Buzz On How To Transfer From Coinbase To Bitstamp ...|||2726 x 1464$ 

 $https://support.binance.us/hc/article\_attachments/360095212454/Screen\_Shot\_2020-10-19\_at\_2.55.39\_PM.pn~g|||How to Change Your Google/SMS Two Factor Authenticator ...|||2906 x 1495$ 

How And Where To Buy BarnBridge (BOND) Token - Full Guide

https://gblobscdn.gitbook.com/assets%2F-MEYRpckmJuuhnKblhzo%2Fsync%2Fac4c21d6ef0b63d99fd0578 441c702b2c697c0b5.png?alt=media|||Futures trading Binance - Finandy Docs|||2408 x 832

https://support.btcmarkets.net/hc/article\_attachments/360063479653/mceclip5.png|||Coinbase Deposit Reference Number - ceriasolokota||1606 x 1546

https://lh3.googleusercontent.com/proxy/AXmYzskd2Joi6d19o0nrDfXELgy4wtZXy5\_68x7FfuTsKEh7SSdHsL9XuVJnpQzkaC4SrNJTtQiWfZjVwQrNbGSun4Ddj1dWfVfWqJcOWXbOYwqC-ggwOcUIXGjwgA3pPH

AIQao=s0-d||Coinbase Btc Transfer Time | Adinasinc||1562 x 1588

Best stock trading apps 01 of 15 Plus500 Plus500 is a recognized by its comprehensive trading screen with detailed information about past and current positions of the stock. The app is very rich visually and includes expansive charts. The fees and commissions are affordable and variable so investors of all skill levels should try it out.

1. eToro Overall Best Free Trading App 2022 Put it simply, the eToro trading app is by far the best option in the mobile investment scene. This top-rated platform which now boasts a customer base of over 17 million investors, allows you to trade in a 100% commission-free environment.

https://i0.wp.com/coinsutra.com/wp-content/uploads/2019/05/Binance-API-Key-confirmation.jpg?resize=120 0%2C1053&ssl=1||CoinTracking Review: How To Use CoinTracking App (+ Expert ...||1200 x 1053

https://greatbitcoinspot.com/wp-content/uploads/2021/07/monero.jpg|||How to sell Monero (XMR) for fiat in 2021 ...|||1200 x 800

https://brokerchooser.com/uploads/images/broker-reviews/internaxx-review/internaxx-review-mobile-trading-platform-2.png|||Internaxx Review 2021 - Pros and Cons Uncovered|||1080 x 1854

Binance Google Authenticator Key: CryptoFarmer Visit for .The most used and at the same time the most reliable crypto exchange platform is Binance. Also, Binance extremely easy to use and learn Press J to jump to the feed. Press question mark to learn the rest of the keyboard shortcuts Search within r/CryptoFarmer r/CryptoFarmer Log InSign Up

https://support.bincentive.com/hc/article\_attachments/360051766334/EN3.png|||Finding Binance Futures' API key. Help Center|||1791 x 1051

Open the Google Authenticator App and tap [Enter a setup key]. Enter your Binance account details and the 16-digit setup key. Enter your Binance account details and the 16-digit setup key. Tap [Add] and you should see a 6-digit code.

Where to buy BarnBridge (BOND) As of right now there are 23 cryptocurrency exchanges and marketplaces available for you to trade BarnBridge (BOND) online. Below you'll find a list of all the cryptocurrency marketplaces and exchanges that currently list BarnBridge (BOND) for trading.

Buy, Sell & Store Bitcoin - Buy Bitcoin & Samp; Crypto Instantly

How to Transfer Crypto from Binance to Coinbase.

User Agreement - Coinbase

It is easy to transfer Xlm from Binance to Coinbase. Go to your Coinbase deposit page and pick XLM. Copy the Adress of XLM. Go to Binance exchange, Go to your spot wallet, and then to the Binance withdrawal page. Choose XLM from the coin list. Enter the XLM address in the Binance Recipient XLM Adress that you copied from Coinbase.

A YubiKey is a small electronic device that works as a security key and can be used for various authentication methods. On Binance, security keys can provide an extra layer of account security, acting as a Two-factor Authentication (2FA) method for logging in to your account, withdrawing funds, and resetting passwords. While there are other types of security keys, this guide focuses on the YubiKey.

https://earningjaankari.com/wp-content/uploads/2021/01/earn-bitcoins-online-at-home-min.jpg|||Coinswitch Kuber App Reviews| Buy & Bitcoin ...||1080 x 2340

https://c.mql5.com/forextsd/forum/63/market\_statistics\_1.gif|||Forex Factory Vwap - Forex Money Return|||1353 x 875

Touted as the best mobile trading app, Robinhood started as a mobile app for Apple devices that allowed its customers to trade stocks and exchange-traded funds (ETFs) without paying a commission. It is now available as a mobile platform even for Android devices offering democratized trading.

The best way to buy BarnBridge (BOND) You can buy BOND on Coinbase, Gate, Gemini, Hotbit, and 1Inch. The best place to buy BarnBridge with the U.S. dollar right now is Gemini.

[Guide] Bank/wire transfer times for Coinbase/GDAX.

Trade Nearly 24hrs a Day - VIX® Index Options - cboe.com

https://cdn.finex.cz/wp-content/uploads/2018/01/coinbase-nakup-kryptomen.jpg|||Bitcoin Cash Coinbase Insider Trading Pro Bank Transfer|||1437 x 923

How To Verify The Kyc By Cryptocurrency Exchange - Métodos Exatos

https://www.idmerit.com/wp-content/uploads/2018/06/banner2\_opti-2.jpg|||Cryptocurrency Verification solutions, Identity ...|||1920 x 833

 $https://i.redd.it/bvi54ms3jag41.png|||BSV\ Officially\ on\ Coinbase: bitcoinsv|||2610\ x\ 1334$ 

Link your bank account to your Coinbase account. You can now initiate an ACH transfer by depositing funds - transfering fiat from your bank account to your USD wallet on Coinbase. These funds are immediately available to use for buying and selling on Coinbase. These funds may not be immediately available to withdraw from Coinbase (or to send to Coinbase Pro) Go to Available to send off Coinbase on web or Available to withdraw on mobile before confirming your purchase

Time Taken For A Binance Coinbase Transfer. For getting an insight into what is really happening in the crypto markets and how crypto traders are experiencing things on a day to day basis, it would be a good idea to check out their actual conversations.

7 Best Mobile Trading Apps (January 2022 Rankings)

https://stormgaintrader.com/photos/stormgain/top-10-cryptocurrency-traders-to-follow-with-stormgain-best-tradingview-chart-12.jpg|||Top 10 des traders de crypto-monnaie à suivre avec ...|||1480 x 772

https://lvena26b6e621o8sl2qkx1ql-wpengine.netdna-ssl.com/wp-content/uploads/2017/08/5-7.png|||Intro to Coinbase Crypto Trader's Guide|||1956 x 1121

forex-training-free-demo-account Check out the trading ideas, strategies, opinions, analytics at absolutely no cost!

https://www.newsbtc.com/wp-content/uploads/2019/08/binancecoin.jpg|||Binance Burns More Crypto Tokens as Quarterly Profits ...|||1920 x 1119

BarnBridge price today, BOND to USD live, marketcap and chart.

 $https://www.privacy.com.sg/wp-content/uploads/2021/04/nft-header.jpg|||Popular\ NFT\ Marketplace\ Rarible\ Targeted\ By\ Scammers\ And\ ...|||1600\ x\ 900$ 

Its focus is to split the risks of cryptocurrencies into tranches so that traders can invest in divergent products and assets based on their risk profile. BarnBridge was co-founded in 2019 by Troy Murray and Tyler Ward. Those interested can buy the BarnBridge (BOND) tokens from exchanges such as Uniswap, MXC.com, and Hotbit.

https://miro.medium.com/max/4076/1\*SfKEHTGltxUKZgBgrwcMXg.png|||Coinbase Deposit Into Bank Account | Adinasinc|||2038 x 902

 $https://www.pageflows.com/media/videos/screenie\_34cb95bb-fa45-4e42-8e1e-882e6317e5b8.jpg|||Enabling 2FA on Binance (video \& 7 screenshots)|||1920 x 1024$ 

https://beta.techcrunch.com/wp-content/uploads/2013/07/screen-shot-2013-07-12-at-10-36-22-am.png|||Coinb ase Offers Instant Bitcoin Transfers For Verified ...||1476 x 1020

How and Where to Buy BarnBridge (BOND) An Easy Step by Step.

BarnBridge (BOND) can be purchased at a number of cryptocurrency exchanges including: Uniswap (V2) MXC.COM 1inch Exchange Bilaxy Hotbit To learn more about buying Bitcoin (BTC) and other cryptocurrencies, read our comprehensive guide. BOND was first tradable on 19th Oct, 2020. It has a total supply of 10,000,000.

https://uploads-ssl.webflow.com/5fb4828f3dfac00231c3c315/5fc2aa5ee509f353ded64c54\_Coinbase Pro 2-p-2600.png|||Learn About Coinbase Pro | Currencies Supported | How ...|||2600 x 1625

Forex TradingView

How to Transfer from Binance to Coinbase: Steps. Step 1. After you have logged in to the Coinbase account,

you have to click on the prices tab, then select the asset which you wish to receive. Step 2. Step 3. Step 4. Step 5

https://gblobscdn.gitbook.com/assets%2F-LhZPsev3Rzmc5ZEnuuL%2F-M34yMpTuVNknmwGQeiM%2F-M34yqmoLrHQaUlMLgoD%2Fimage.png?alt=media&token=20f160de-5d30-4af2-9f61-d69caf2f00c4||| Futures trading Binance - Finandy Docs|||1728 x 1098

https://www.gpucoin.net/wp-content/uploads/2019/11/how-where-to-buy-fabrk.jpg|||How & to Buy FABRK (FAB) with PayPal & payPal & mp; Credit Card ...|||1200 x 801

With all these free trading apps, you will have the tools at your fingertips to make the best investments and generate dividends wherever and whenever you want directly from your mobile. CoinCola, one of the best applications for exchanging cryptocurrencies. If you liked this article, do not hesitate to take a look at the 9 best apps to easily.

2017-06-26 04:58. 1. Log into your Binance account and click [Profile] - [Security]. 2. Click [Enable] next to [Google Authenticator]. 3. You will be redirected to another page. Follow the step-by-step instructions to enable Google Authenticator. 3.1.

 $https://theforexreview.com/wp-content/uploads/2020/10/platform\_nekstra.jpg|||Nekstra\ review\ -\ 5\ things\ yous hould know about nekstra ...|||1920\ x\ 1036$ 

 $https://images.cointelegraph.com/images/1434\_aHR0cHM6Ly9zMy5jb2ludGVsZWdyYXBoLmNvbS9zdG9yYWdlL3VwbG9hZHMvdmlldy8wZWY4N2Q1NjA5YjBiZDY5NmY0MjA3M2ZjNWYyMjYwOS5qcGc=.jpg|||BankChain Sees India Start Sharing AML/KYC Data|||1434 x 955$ 

How to Use Binance Authenticator for 2FA on Binance App.

https://i0.wp.com/www.usethebitcoin.com/wp-content/uploads/2018/02/binance-security.jpeg ||| Binance-security.jpeg ||| Binance-security.jpeg ||| Binance-security.jpeg ||| Binance-security.jpeg ||| Binance-security.jpeg ||| Binance-security.jpeg ||| Binance-security.jpeg ||| Binance-security.jpeg ||| Binance-security.jpeg ||| Binance-security.jpeg ||| Binance-security.jpeg ||| Binance-security.jpeg ||| Binance-security.jpeg ||| Binance-security.jpeg ||| Binance-security.jpeg ||| Binance-security.jpeg ||| Binance-security.jpeg ||| Binance-security.jpeg ||| Binance-security.jpeg ||| Binance-security.jpeg || Binance-security.jpeg || Binance-security.jpeg || Binance-security.jpeg || Binance-security.jpeg || Binance-security.jpeg || Binance-security.jpeg || Binance-security.jpeg || Binance-security.jpeg || Binance-security.jpeg || Binance-security.jpeg || Binance-security.jpeg || Binance-security.jpeg || Binance-security.jpeg || Binance-security.jpeg || Binance-security.jpeg || Binance-security.jpeg || Binance-security.jpeg || Binance-security.jpeg || Binance-security.jpeg || Binance-security.jpeg || Binance-security.jpeg || Binance-security.jpeg || Binance-security.jpeg || Binance-security.jpeg || Binance-security.jpeg || Binance-security.jpeg || Binance-security.jpeg || Binance-security.jpeg || Binance-security.jpeg || Binance-security.jpeg || Binance-security.jpeg || Binance-security.jpeg || Binance-security.jpeg || Binance-security.jpeg || Binance-security.jpeg || Binance-security.jpeg || Binance-security.jpeg || Binance-security.jpeg || Binance-security.jpeg || Binance-security.jpeg || Binance-security.jpeg || Binance-security.jpeg || Binance-security.jpeg || Binance-security.jpeg || Binance-security.jpeg || Binance-security.jpeg || Binance-security.jpeg || Binance-security.jpeg || Binance-security.jpeg || Binance-security.jpeg || Binance-security.jpeg || Binance-security.jpeg || Binance-security.jpeg || Binance-security.jpeg || Binance-security.jpeg || Binance-security.jpeg || Binance-security.jpeg || Binance

Review: All You Need To Know | UseTheBitcoin|||1920 x 967

https://www.investiniota.com/wp-content/uploads/2017/12/BTC-Wallet-Coinbase-sent-btc-binance.png|||How Withdraw From Binance To Coinbase How Do I Send My ...|||1208 x 897

 $https://miro.medium.com/max/2000/1*3iJ0Mw3TnLiKxxEs\_LZybg.png|||Retrieve Your Api Key \& amp; Secret - Binance | by Dan Crisan ...|||2000 x 1087$ 

Coinbase Support in United States | Coinbase. United States Buy, sell, and convert cryptocurrency on Coinbase. Coinbase is the most trusted place for crypto in United States. Easy, safe, and secure Join 73+ million customers. Sign up with Coinbase and manage your crypto easily and securely. Now available in United States and in 100+ countries around the world.

Licenses - Coinbase

KYC News. Know your customer or KYC is aprocess of identifying and verifying identities of customers bybusinesses. KYC has its advantages as it can help withfighting the funding of terrorism and money laundering. However, complications within the crypto-market may slow down its development.

https://gblobscdn.gitbook.com/assets%2F-MEYRpckmJuuhnKblhzo%2Fsync%2F74211034cd54d66e586c0a9b2860ace5c34d2431.png?alt=media|||Add API key on Binance - Finandy Docs|||2034 x 1176

Heres how you can move your Bitcoin from Binance to Coinbase. Step 1 Log into Coinbase The first thing you need to do is log into your Coinbase account. The site requires you to confirm your identity through two-factor authentication, so follow those steps to get signed in. Step 2 Navigate to deposits

https://execula.com/images/thumbs/0000407\_coinbase-crypto-currency.jpeg|||Coinbase Crypto Currency | Execula - Web Development ...|||1798 x 884

https://cdn-images-1.medium.com/max/1600/1\*fPp0eOueOCpRjWpegFueZA.png|||CoinTracker Cryptocurrency Exchange Fee Survey | CoinTracker|||1219 x 1337

 $https://resources.swissquote.com/sites/default/files/styles/image\_solo/public/2020-12/screen-page-platforms-at-web-platform.png?itok=kdmRxG49|||Advanced Trader: Forex Trading Platform | Swissquote|||1062 x 889|||Advanced Trader: Forex Trading Platform | Swissquote|||1062 x 889|||Advanced Trader: Forex Trading Platform | Swissquote|||1062 x 889|||Advanced Trader: Forex Trading Platform | Swissquote|||1062 x 889|||Advanced Trader: Forex Trading Platform | Swissquote|||1062 x 889|||Advanced Trader: Forex Trading Platform | Swissquote|||1062 x 889|||Advanced Trader: Forex Trading Platform | Swissquote||1062 x 889|||Advanced Trader: Forex Trading Platform | Swissquote||1062 x 889|||Advanced Trader: Forex Trading Platform | Swissquote||1062 x 889|||Advanced Trader: Forex Trading Platform | Swissquote||1062 x 889|||Advanced Trader: Forex Trading Platform | Swissquote||1062 x 889|||Advanced Trader: Forex Trading Platform | Swissquote||1062 x 889|||Advanced Trader: Forex Trader: Forex Tra$ 

 $https://d.ibtimes.co.uk/en/full/1608104/jumio.jpg|||Jumio\ offers\ KYC\ to\ the\ ICO\ space\ with\ Byteball|||1600\ x\ 1131$ 

KYC, which is short for "know your customer" as well as "know your client," is the

process of verifying a customer's identity. It's most common with financial institutions and financial service.

Locations and trading pairs Coinbase Pro Help

https://www.cryptopolitan.com/wp-content/uploads/2018/11/coss-allows-direct-fiat-transfer-after-revealing-id entity.jpg $\parallel$ Americans can deal FIAT directly if they reveal identity ... $\parallel$ 1920 x 1280

 $https://www.forex.com/\sim/media/research/forex/images/2018/07/180727 cable-large.png|||Super Week Ahead: BOE, BOJ, FED and NFP|||1496 x 842$ 

 $https://tongdaiforex.com/wp-content/uploads/2020/12/gong-lai-trong-giao-dich.jpg|||BigCityGold\ 2:\ Tin\ c\ kim\ bng\ 1\ ch\ -\ I\ -\ Tng\ \grave{a}i\ ...|||1721\ x\ 1122$ 

Since your local currency is stored within your Coinbase Fiat Wallet account, all standard purchases, as well as those made with a debit card, occur instantly. Deposits to your GBP Wallet using GBP bank transfers (Faster Payments) normally complete within 1 business day. Canadian and Australian Customers forex-trading-demo

1. Tap on the [Profile] icon and tap [Security] - [Binance/Google Authenticator]. 2. Tap to toggle on the button next to [Binance/Google Authenticator], then download and install the Binance Authenticator App on your device. If you've already installed the App, tap [] to continue. 3. You will then see a 16-digit key on the screen.

How do I transfer Coinbase to bank? IronSet

Concerns about wait time to transfer after depositing: CoinBase

How can I setup Google Authenticator on Binance?

https://img.gadgethacks.com/img/34/21/63718218870776/0/coinbase-101-fees-fine-print-you-need-know-befo re-trading-bitcoins-other-cryptocurrencies.w1456.jpg|||How To Buy Bitcoins With My Bank Account On Coinbase ...|||1125 x 2436

https://flighthacks.com.au/app/uploads/2021/03/Binance-Australia-app.jpg|||Binance Referral Code | Get 10% Bonus Funds (Exclusive)|||1170 x 1668

Best Forex Brokers Japan 2021 - Top Japanese Forex Brokers

What countries and US states are supported for Coinbase and.

 $https://secure idapp.com/wp-content/uploads/2019/11/2-7.png|||Binance\ Mobile\ App\ \ TOTP\ Setup\ \ Digital\ eID, eSignature\ ...|||1098\ x\ 2056$ 

Coinbase uses the ACH bank transfer system for payments with your bank account. The ACH bank transfer system typically takes 3-5 business days to complete after initiating a purchase. Once Coinbase receives the payment and the transaction shows as completed in the History page, cryptocurrency is made available in your account.

Go to Binance account and Click on Funds then click on balances. Click on withdraw against the currency to be transferred to coinbase. (i.e. BTC in this case) Paste the copied address on the BTC withdrawal address barcode. Ensure to double-check that it is the same address. Enter the amount of currency to transfer and click the submit button

 $https://www.cryptimi.com/wp-content/uploads/2019/11/ByBit-Exchange-1536x823.png|||How\ To\ Buy\ Crypto\ Without\ KYC\ Verification\ -\ Cryptimi|||1536\ x\ 823$ 

https://waihuikaihu.com.tw/imgs/tradingsim.com/wp-content/themes/tradingsim/assets/img/frontpage/screen4. jpg|||forex trade backtest log software replay python ...|||2518 x 1386

https://help.swanbitcoin.com/hc/article\_attachments/360071117334/SwanVsCashAppTable--Weekly\_2x.png||| Coinbase Pro Recurring Buy - ceriakxsolo|||2400 x 1350

 $https://btcpeers.com/content/images/2020/12/Screenshot--36-.png|||How\ can\ I\ setup\ Google\ Authenticator\ on\ Binance?|||1893\ x\ 920$ 

 $https://brokerchooser.com/uploads/images/broker-reviews/fxtm-review/fxtm-review-desktop-trading-platform -2.png\\|||FXTM Review- Best broker for your money?\\||1920 x 1233$ 

Automated Technical Analysis - Powerful Trading Software

1. Log in to your Binance account and click[Profile] - [Security]. 2. Next to [Google Authentication], click

[Change] to directly replace your existing Google Authenticator, or click [Remove] to unbind the current Authenticator and bind a new one later.

Here is where you can buy BarnBridge (BOND): Crypto Markets.

How to Transfer from Binance to Coinbase? - Coindoo

For US customers, if youre looking to deposit more than the maximum \$25,000 a day ACH limit, one option is to complete a wire transfer from your bank account to your Coinbase account. You can view instructions for how to wire funds here .

 $https://cdn1.benzinga.com/files/imagecache/1024x768xUP/images/story/2012/icon-2486501\_960\_720.png|||Social Media Time Suck: Users Spend The Most Time On These ...|||1024 x 768|||1024 x 768|||1024 x 768|||1024 x 768|||1024 x 768|||1024 x 768|||1024 x 768|||1024 x 768|||1024 x 768|||1024 x 768|||1024 x 768|||1024 x 768|||1024 x 768|||1024 x 768|||1024 x 768|||1024 x 768|||1024 x 768|||1024 x 768|||1024 x 768|||1024 x 768|||1024 x 768|||1024 x 768|||1024 x 768|||1024 x 768|||1024 x 768|||1024 x 768|||1024 x 768|||1024 x 768|||1024 x 768|||1024 x 768|||1024 x 768|||1024 x 768|||1024 x 768|||1024 x 768|||1024 x 768|||1024 x 768|||1024 x 768|||1024 x 768|||1024 x 768|||1024 x 768|||1024 x 768|||1024 x 768|||1024 x 768|||1024 x 768|||1024 x 768|||1024 x 768|||1024 x 768|||1024 x 768|||1024 x 768|||1024 x 768|||1024 x 768|||1024 x 768|||1024 x 768|||1024 x 768|||1024 x 768|||1024 x 768|||1024 x 768|||1024 x 768|||1024 x 768|||1024 x 768|||1024 x 768|||1024 x 768|||1024 x 768|||1024 x 768|||1024 x 768|||1024 x 768|||1024 x 768|||1024 x 768|||1024 x 768|||1024 x 768|||1024 x 768|||1024 x 768|||1024 x 768|||1024 x 768|||1024 x 768|||1024 x 768|||1024 x 768|||1024 x 768|||1024 x 768|||1024 x 768|||1024 x 768|||1024 x 768|||1024 x 768|||1024 x 768|||1024 x 768|||1024 x 768|||1024 x 768|||1024 x 768|||1024 x 768|||1024 x 768|||1024 x 768|||1024 x 768|||1024 x 768|||1024 x 768|||1024 x 768|||1024 x 768|||1024 x 768|||1024 x 768|||1024 x 768|||1024 x 768|||1024 x 768|||1024 x 768|||1024 x 768|||1024 x 768|||1024 x 768|||1024 x 768|||1024 x 768|||1024 x 768|||1024 x 768|||1024 x 768|||1024 x 768|||1024 x 768|||1024 x 768|||1024 x 768|||1024 x 768|||1024 x 768|||1024 x 768|||1024 x 768|||1024 x 768|||1024 x 768|||1024 x 768|||1024 x 768|||1024 x 768|||1024 x 768|||1024 x 768|||1024 x 768|||1024 x 768|||1024 x 768|||1024 x 768|||1024 x 768|||1024 x 768|||1024 x 768|||1024 x 768|||1024 x 768|||1024 x 768|||1024 x 768|||1024 x 768|||1024 x 768|||1024 x 768|||1024 x 768|||1024 x 768|||1024 x 768|||1024 x 768|||1024 x 768|||1024 x$ 

DEMO TradingView

Videos for Tradingview+demo+forex

 $https://palmabot.com/wp-content/uploads/2020/05/binance-enter-user-data.png|||Binance-PalmaBot|||1128 \times 1068$ 

https://i2.wp.com/bitcoin-investors.co.uk/wp-content/uploads/2017/10/Screen\_Coinbase\_Transaction\_BIUK.j pg?ssl=1||Transaction Is Pending In Coinbase How To Send Money From ...||1200 x 800

Now, open the Google Authenticator App on your mobile device and click Scan a barcode. Scan the barcode provided by Binance once your camera opens. In case you are using your PC, you wont be able to scan the barcode. Simply copy and paste the key provided. Once this key is added to your authenticator, you may proceed to the next step. Step 3 Backup Code. Losing your device can be quite messy once 2FA is activated. https://gblobscdn.gitbook.com/assets%2F-M6CjLe1Bz1VSFiakrFB%2F-M6IWxYeTUm\_SfRtKRD%2F-M6LjZXh5kqn24\_izwt2%2F1.png?alt=media&token=76fb19e0-76a5-4072-b3e5-84e3afe433c6|||How to import the Binance API into your Brokerst account ...|||1721 x 1293

https://i0.wp.com/lvena26b6e621o8sl2qkx1ql-wpengine.netdna-ssl.com/wp-content/uploads/2017/08/5-7.png?ssl=1||Coinbase Review: Best Bitcoin Wallet? Arkham Industries ...||1956 x 1121

Coinbase puts a hold on all withdrawals that were recently purchased with fiat transfer from a bank to prevent charge backs. I believe it's around a week hold. 3. level 2. Clearmax1. Original Poster. 6 months ago. I verified myself as well and am still not able to transfer.

KYC stands for Know Your Customer. In essence, its a set of regulations that require financial institutions to identify their clients . Naturally, cryptocurrency exchange platforms do fall under the umbrella of financial service providers, too.

https://i1.wp.com/bitcoin-investors.co.uk/wp-content/uploads/2017/10/Screen\_Coinbase\_SendBTC\_BIUK\_c.j pg?ssl%5C%5Cu003d1|||Xcc Cryptocurrency How Long Does Coinbase Send Take|||1275 x 850 Videos for Transfer+binance+to+coinbase

BarnBridge (BOND) - Where do I buy & DND? Price .

https://support.binance.us/hc/article\_attachments/360097505333/Screen\_Shot\_2020-10-19\_at\_3.41.36\_PM.pn g|||How to Change Your Google/SMS Two Factor Authenticator ...|||2729 x 1592

https://public.bnbstatic.com/image/cms/article/body/4523/5026026498cf6286cd2b5dc53c66ebc8-0.jpeg|||Binance Google Authenticator - Arbittmax|||1600 x 1183

Get your Address on Coinbase First step is to click the white Send/Receive button (Invia/Ricevi), after you did the login in to Coinbaseor you created a new account. Now you need to click Receive.

 $https://miro.medium.com/max/9600/1*hkKFxbS5qN2o\_U17pQ--Ew.png|||How\ To\ Store\ In\ Coinbase\ Wallet\ What\ Do\ I\ Need\ To\ Set\ Up\ A\ ...|||4000\ x\ 2583$ 

 $https://support.bincentive.com/hc/article\_attachments/360061478353/CN1.jpg|||Setting up Google Authenticator (OTP). Help Center|||1419 x 958$ 

I'm transferring from a US bank and Coinbase/GDAX is another US bank (in California) All transfers were made throughout the day, time doesn't matter. Treat any federal holiday as if it's a weekend. Wire deposit to Coinbase/GDAX took less than 2 hours (likely faster since I wasn't sure exactly when my bank sent the wire) Transfer amount doesn't matter. These have been my results as I noticed by my own transfers plus I ran a few dozen tests at various times.

KYC, abbreviated for Know Your Customer, is a process that requires customers to submit their identity information for the purpose of verification. Cryptocurrency exchanges can use the KYC data to monitor customers and their transactions, ensuring the mitigation of financial crimes through cryptocurrencies.

How to Buy BOND Token. Now that you understand BarnBridge, it is time to talk about BOND, the governance token. Before we proceed, know that a protocol like BarnBridge could be very promising but a token like BOND may not be able to retain value. The BOND token has the highest liquidity on Uniswap via BOND/USDC pair.

Binance Google Authenticator Key: CryptoFarmer

https://kingpassive.com/wp-content/uploads/2018/01/Screenshot-2018-01-14-at-3.07.30-PM.png|||How To Trade Altcoins On Binance In 2018|||1765 x 845

https://i.redd.it/yay64xg132c01.jpg|||Bank Transfer To Coinbase Joe Rogan On Bitcoin|||1242 x 2002

 $https://support.binance.us/hc/article\_attachments/360097505153/Screen\_Shot\_2020-10-19\_at\_3.39.24\_PM.pn\\ g|||How to Change Your Google/SMS Two Factor Authenticator ...|||2660 x 1523$ 

https://defirate.com/wp-content/uploads/2020/12/SNX1-1-1-1536x768.jpg|||Coinbase Pro Supports AAVE BNT and SNX - DeFi Rate|||1536 x 768

(end of excerpt)